## Monitoring the Grid

Costin Grigoras <costin.grigoras@cern.ch>

## Challenge

# ALICE Grid means

- ▶ 80 Computing Elements on 5 continents
	- More than 35000 CPU cores
- ▶ 60 Storage Elements (8 tape-backed)
	- ▶ 12PB in use (72% is stored on tape SEs)
- ▶ 350 users active on Grid
- **▶ ... and we have to understand the system** and optimize it
- ▶ For this we are using MonALISA

## What is MonALISA ?

- ▶ Caltech project started in 2002 <http://monalisa.caltech.edu/>
- Java-based set of distributed, self-describing services
- ▶ Offers the infrastructure to collect any type of information
- All data can be processed in near real time
- **The services can cooperate in performing the monitoring** tasks
- ▶ Can act as a platform for running distributed user agents

### MonALISA software components and the connections between them

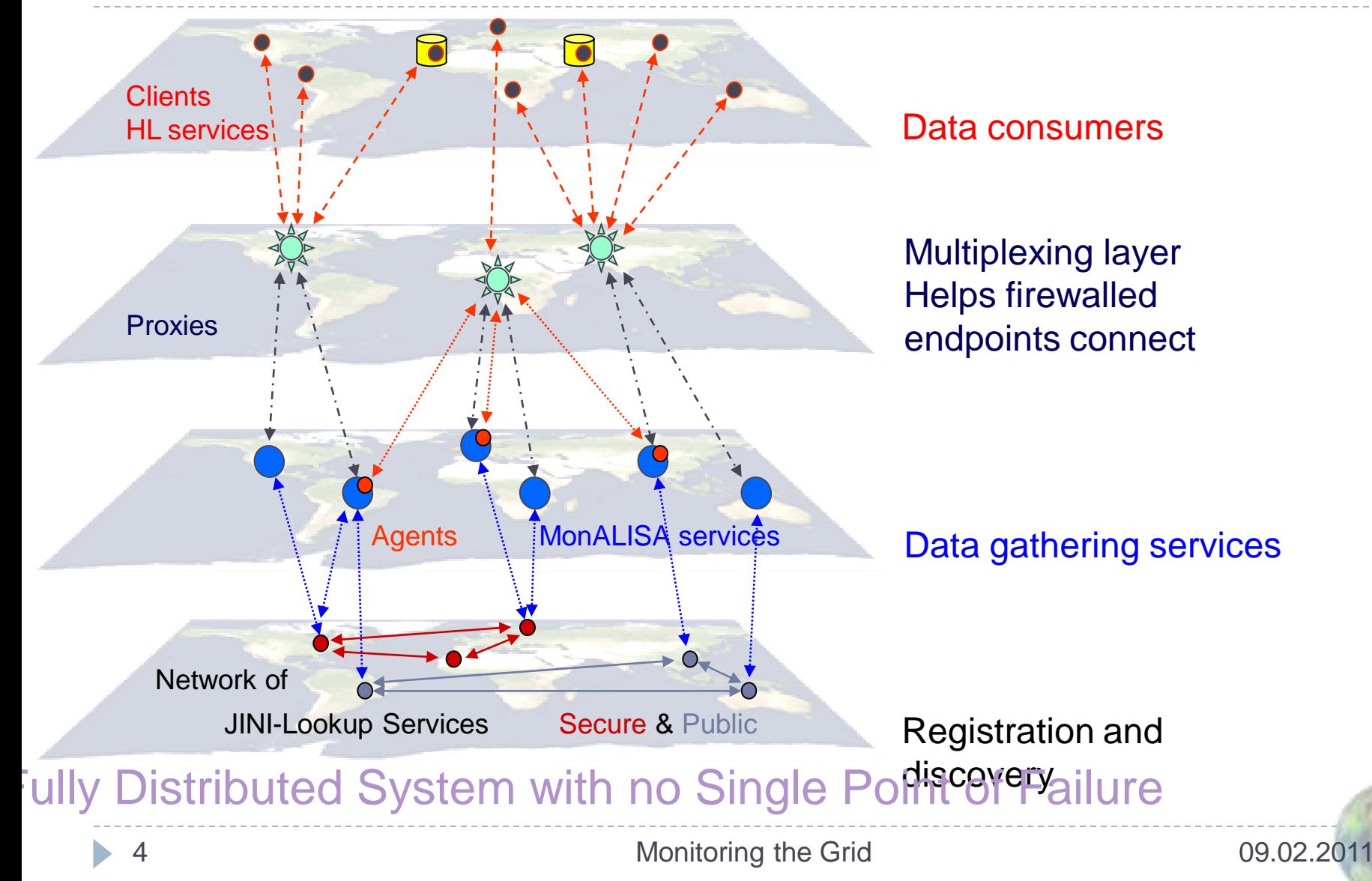

## Subscriber/notification paradigm

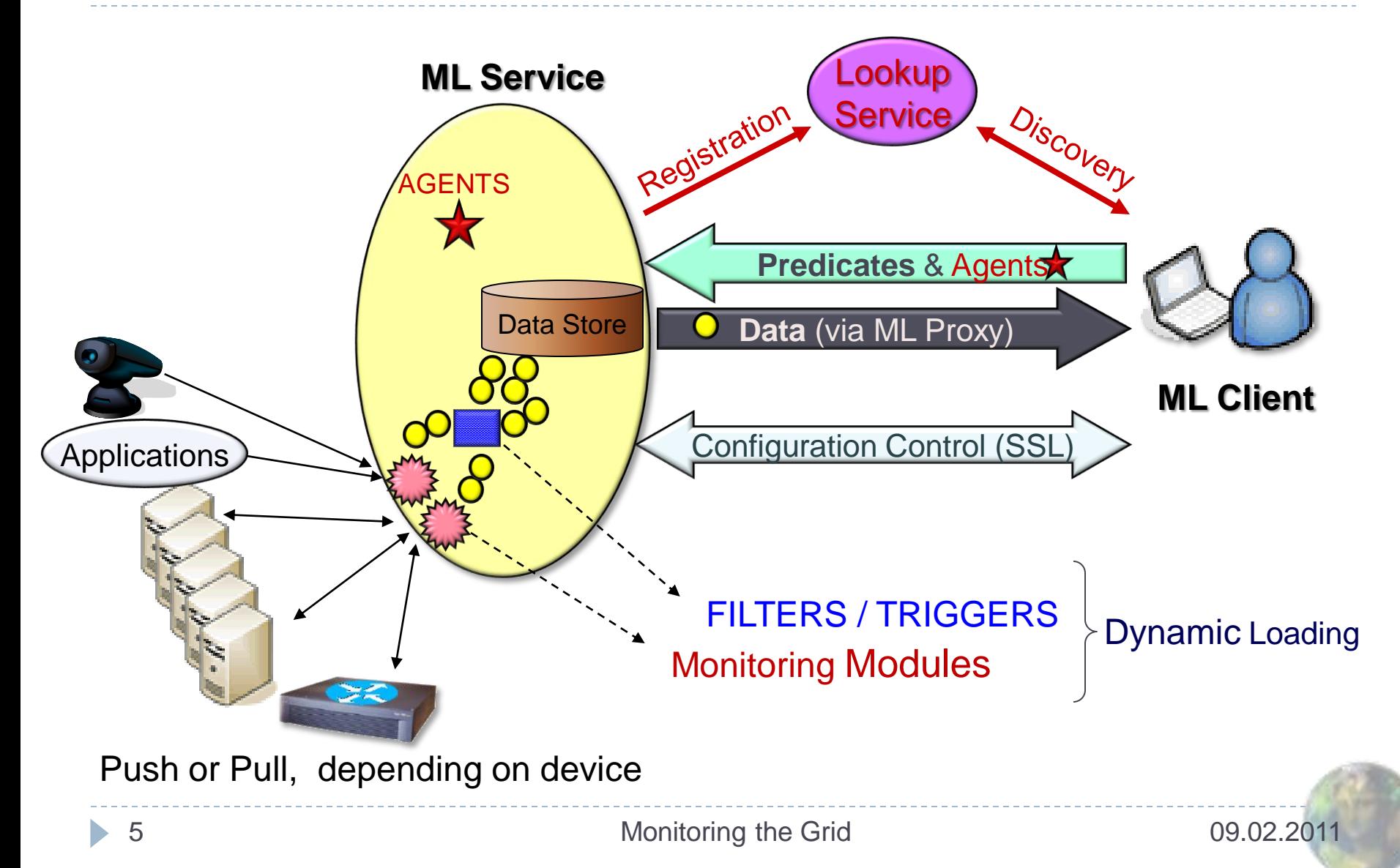

## Data storage model

- MonALISA keeps a memory buffer for a minimal monitoring history
- In addition, data can be kept in configurable database structures
- ▶ Default configuration is adapted to the different use cases
	- the service keeps one week of raw data and one month of averaged values
	- the repository creates three averaged structures (2mo  $@$  2m, 1y  $@$  30m, 10y  $@$  2.5h)
- ▶ Parallel database backends can be used to increase performance and reliability

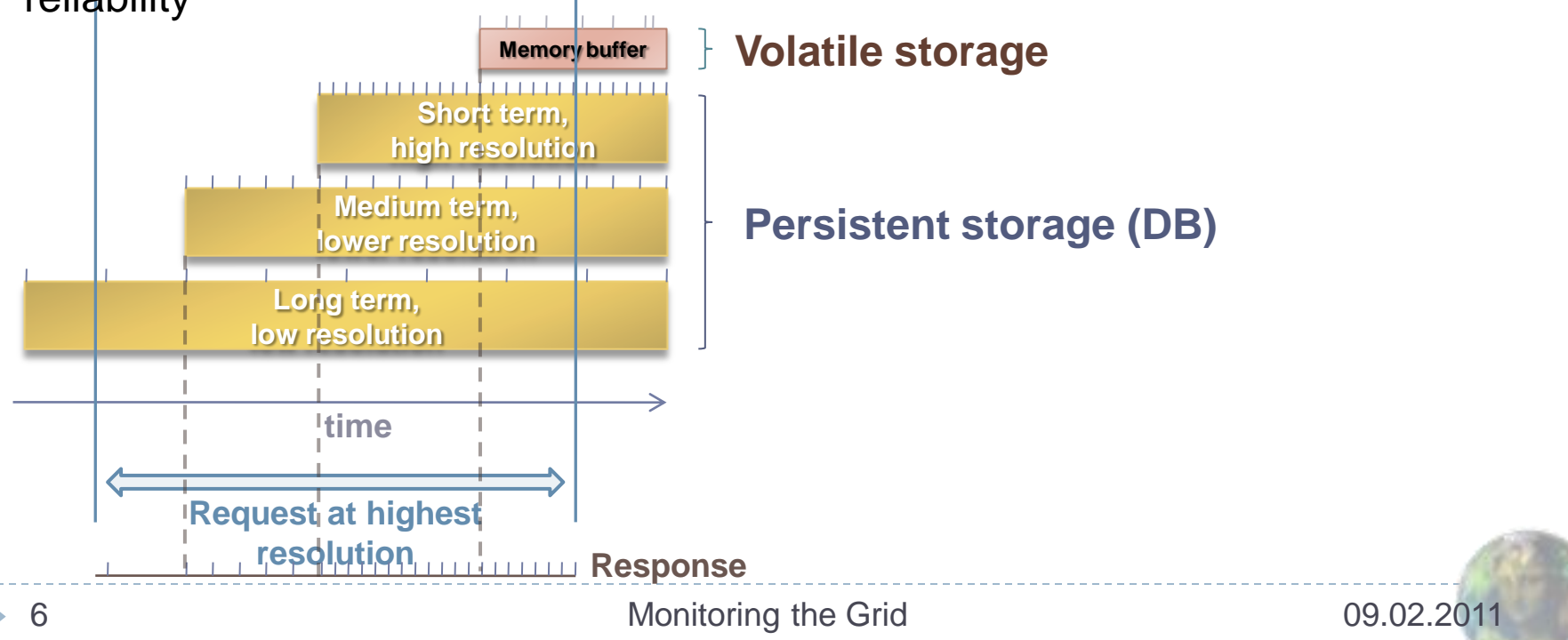

# Clients

#### **GUI client**

- Interactive exploring of all the parameters
- Can plot history or real-time values
- Customizable history query interval
- Subscribes to those particular series and updates the plots in real time

#### **Storage client (aka Repository)**

- Subscribes to a set of parameters and stores them in database structures suitable for long-term archival
- Is usually complemented by a web interface presenting these values
- Can also be embedded in another controlling application

#### WebServices & REST clients

 Limited functionality: they lack the subscription mechanism

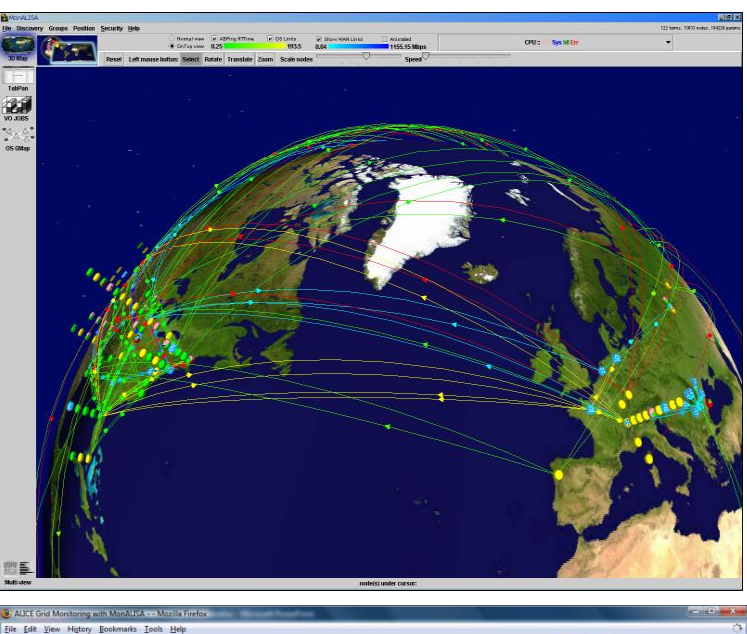

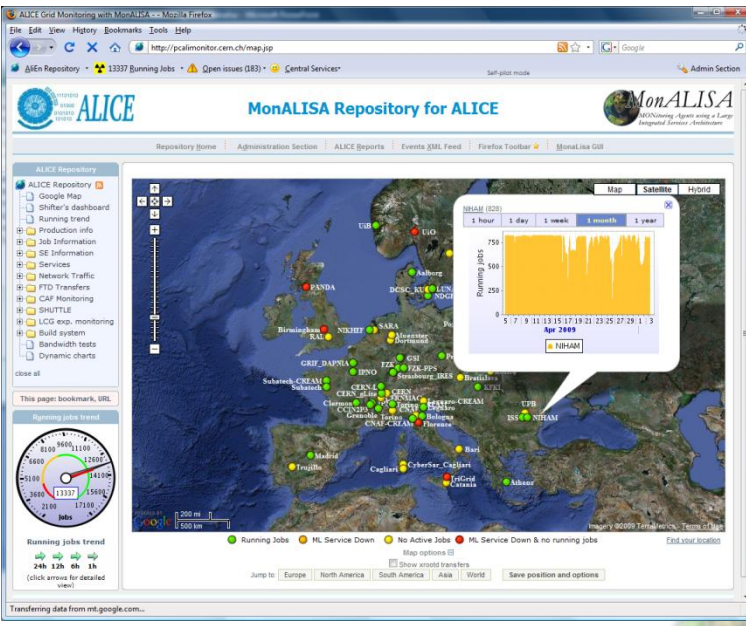

## MonALISA service includes many modules; easily extendable

- The service package includes:
	- Local host monitoring (CPU, memory, network traffic , processes and sockets in each state, LM sensors, IPMI, APC UPSs), log files tailing
	- SNMP generic & specific modules;
	- ▶ Condor, PBS, LSF and SGE (accounting & host monitoring), **Ganglia**
	- ▶ Ping, tracepath, traceroute, pathload, xrootd
	- Ciena, Optical switches (TL1); Netflow/Sflow (Force10)
	- Calling external applications/scripts that output the values as text
	- ▶ XDR-formatted UDP messages (ApMon)
- $\triangleright$  New modules can be added by implementing a simple Java interface.
- ▶ Filters can also be defined to aggregate data in new ways
- ▶ 8 The Service can also reactito the monitoring data it receives 2011 through the action framework

## Embeddable APlication MONitoring library (ApMon)

- ▶ Lightweight library of APIs (C, C++, Java, Perl, Python) that can be used to send any information to MonALISA Service(s) over UDP
- ▶ Flexible configuration (hardcoded / configuration file / URL)
- Background system monitoring (optional)
	- Load, CPU, memory & swap usage
	- ▶ Network interfaces (in/out/ip/errs)
	- Sockets in each state, processes in each state
	- Disk IO, swap IO
- Background application monitoring (optional)
	- Used CPU & wall time, % of the machine CPU
	- Partition stats, size of workdir, open files
	- Memory usage (rss, virtual and %), page faults

▶ Very high throughput (Q(10K msg/s) on a regular machine) 9 **9** 09.02.2011 Monitoring the Grid 1

#### AliEn monitoring architecture

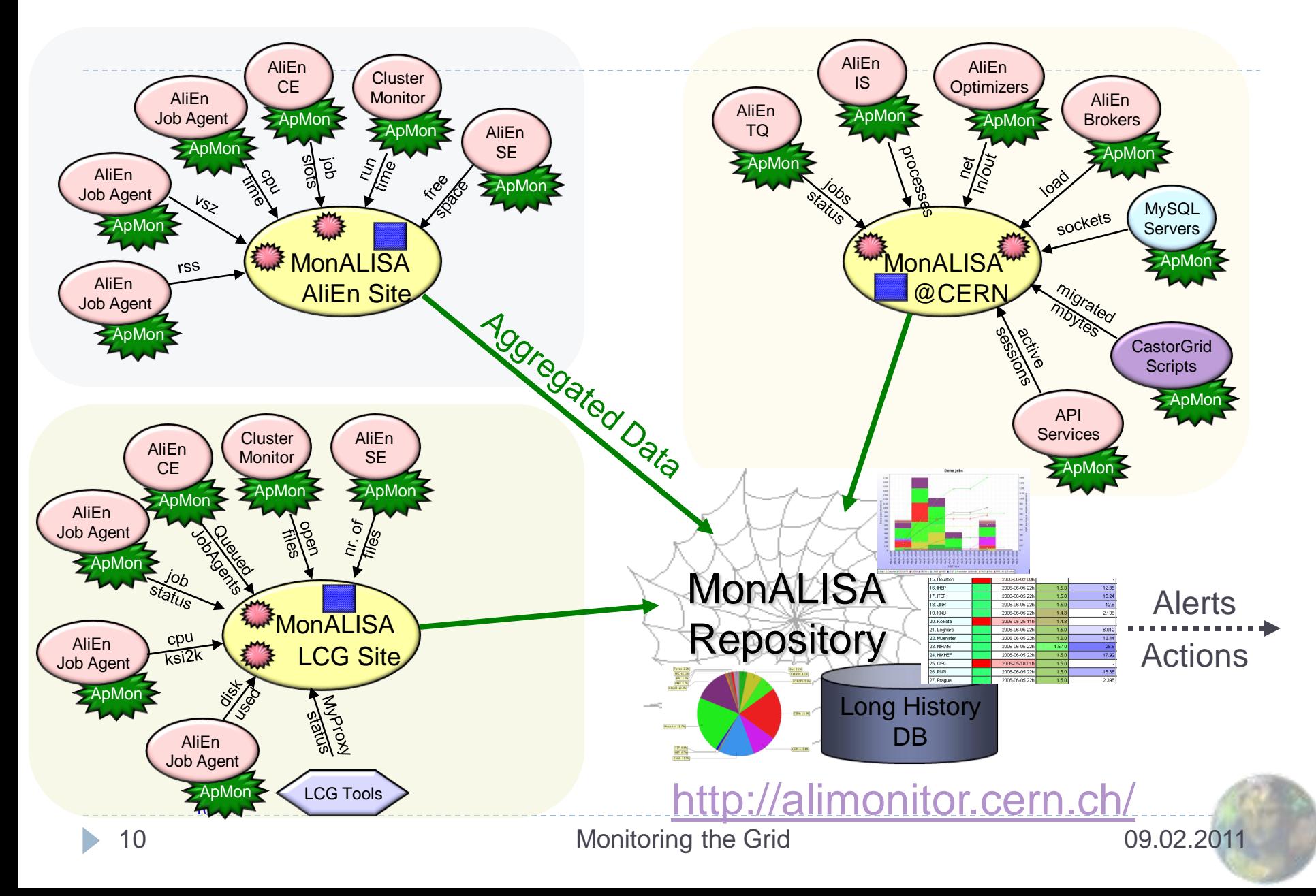

## Monitoring statistics

- ▶ 116 active services (site + central services)
- ▶ 2.6M published parameters @ 20.5KHz
- ▶ Central repository subscribes to only 150K parameters
	- Mostly aggregated values
	- ▶ Storing at 450Hz
	- ▶ 7-10K dynamic pages / hour
		- Average generation time is below 0.1s
	- ▶ 320GB database size (with the data compaction scheme shown before)
		- 5 years of history

# Site monitoring

…

- ▶ The sites can collect the local monitoring information to keep more details
	- ▶ Full host monitoring history (ApMon, Ganglia, snmp)
	- ▶ Fabric monitoring (snmp to network equipment, UPSs)
	- Job accounting information for the site
		- Users that run jobs on the site, CPU time, memory profiles, IO
- ▶ Extending it with custom filters and alarms
- ▶ An example: GSI <http://lxgrid2.gsi.de:8080/>
- ▶ Network monitoring repository: <http://repository.uslhcnet.org/>

### Last week activities

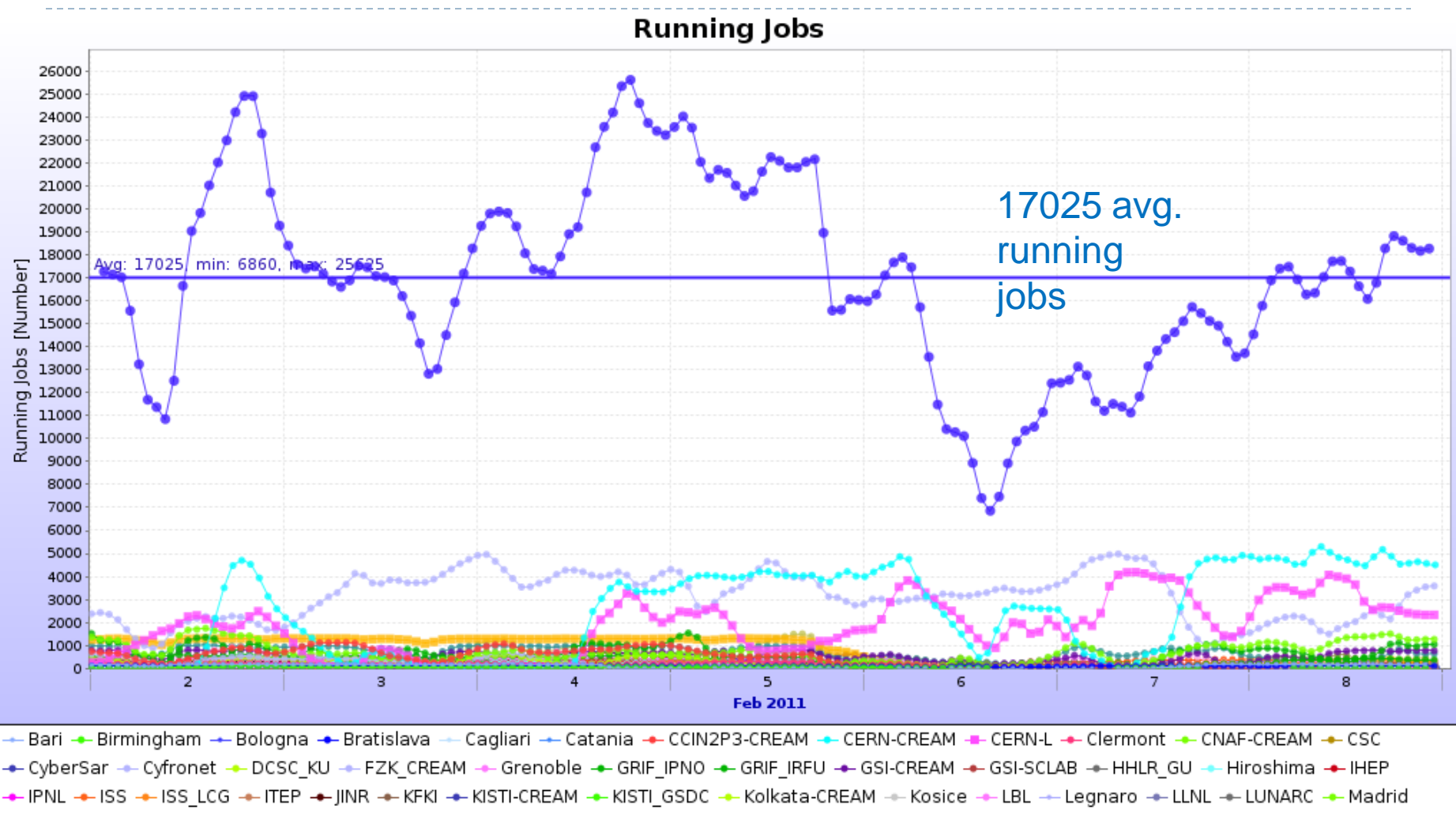

## Xrootd servers monitoring

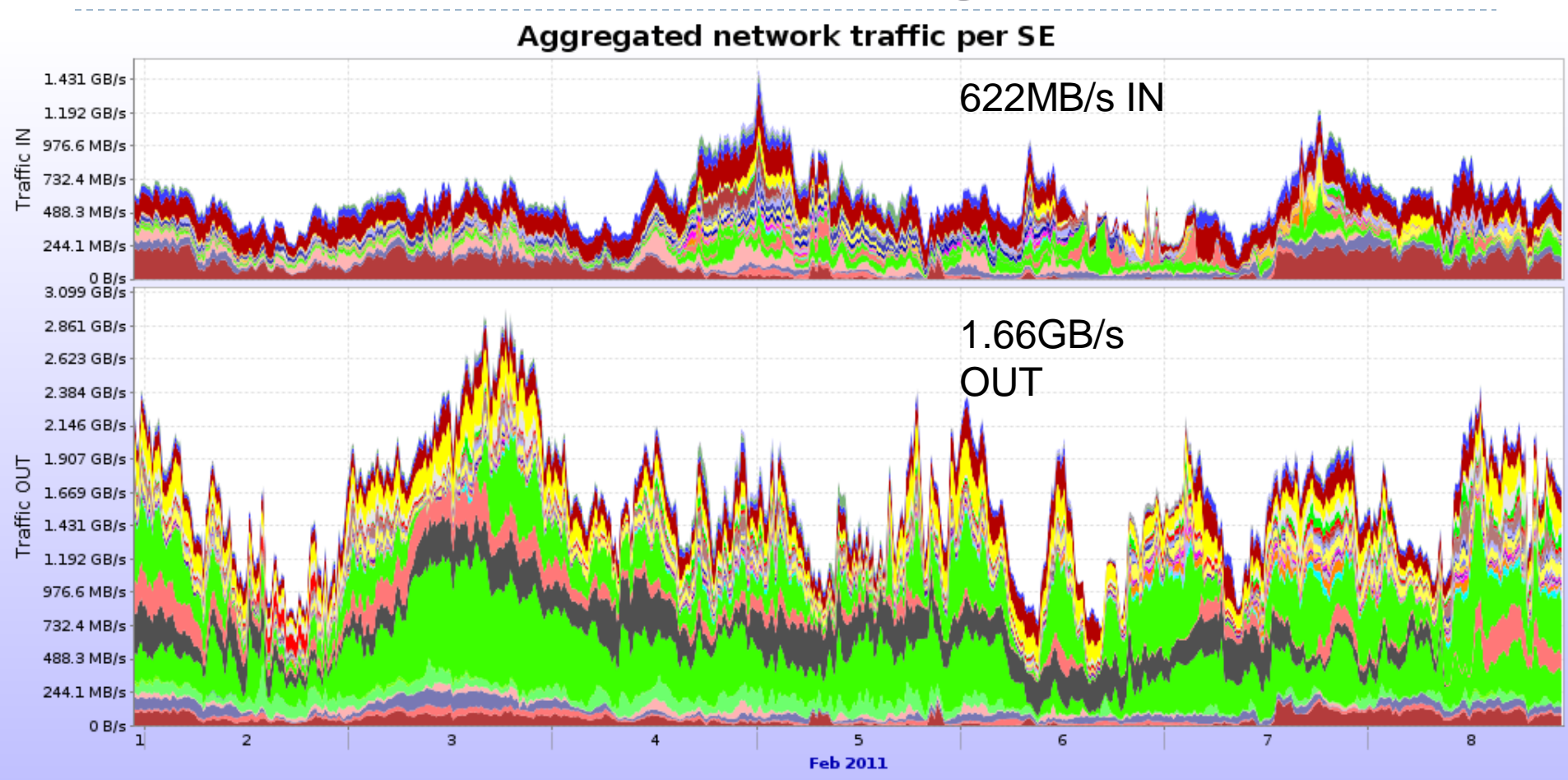

A Bari::SE A Bologna::SE A Bratislava::SE A Catania::SE A CCIN2P3::SE A CERN::SE A CNAF::SE A CNAF::TAPE A CyberSar\_Cagliari::SE A Cyfronet::SE A FZK::SE A FZK:TAPE A GLOBAL REDIRECTOR::SE A GRIF IPNO::SE A GSI::SE A HHLR-GU::SE A Hiroshima::SE A IHEP::SE A IPNL::SE A ISS::FILE A ITEP::SE A JINR::SE A KFKI::SE A KISTI::SE A KISTI\_GSDC::SE A KISTI\_GSDC::Tape A Kolkata::SE A Kosice::SE A LBL::SE A LBL::SE A Legnaro::SE A LLNL::SE A Madrid::SE A MEPHI::SE A NIHAM::FILE A OSC::SE A PNPI::SE A Poznan::SE A Prague::SE A RRC-KI::SE A SPbSU::SE A Strasbourg IRES::SE A Subatech::SE A SUT::SE A Torino::SE **A TORINO::SE A Trieste::SE A Trigrid::SE A Troitsk::SE A Trujillo::SE A WUT::SE** 

#### CERN Castor2 servers

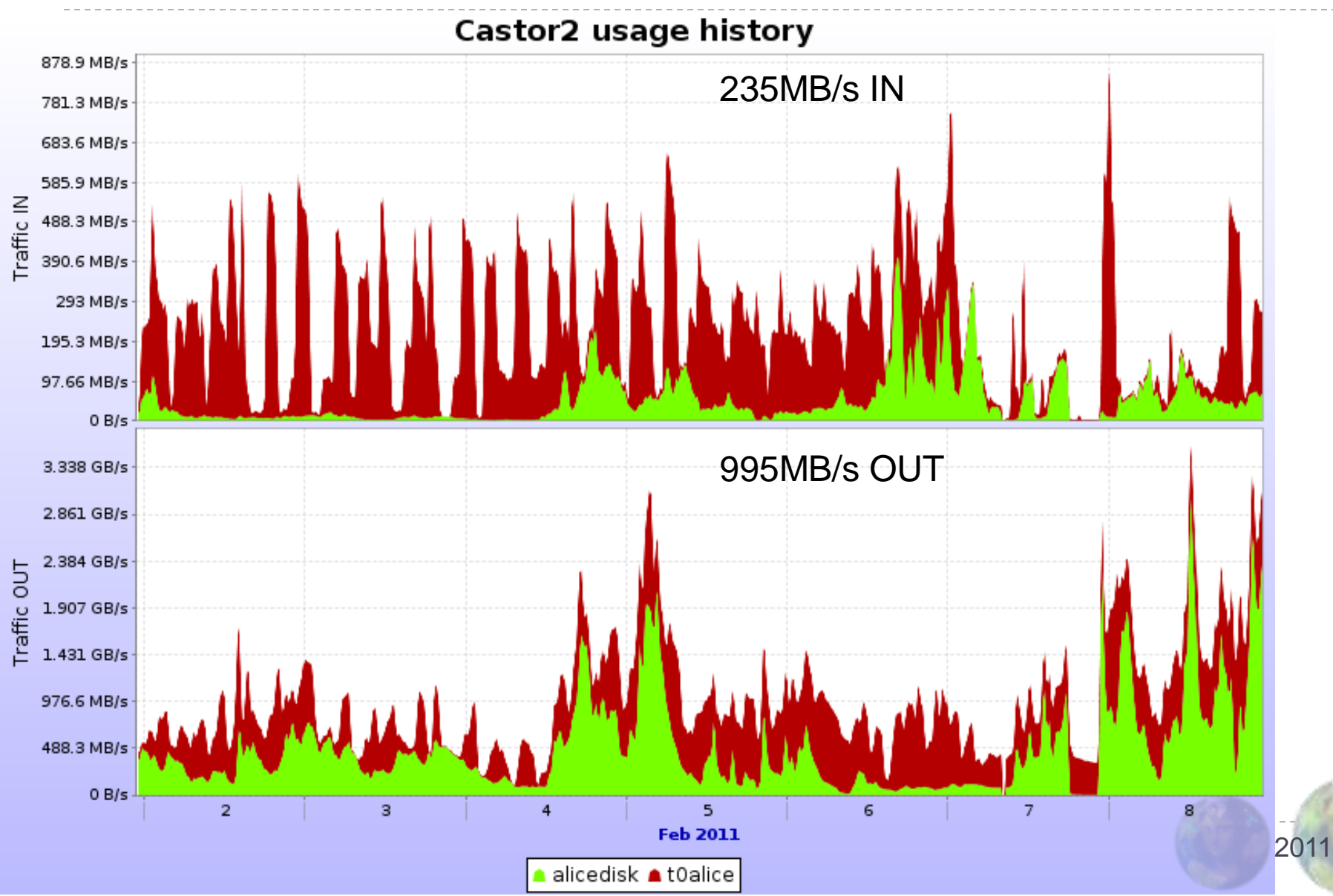

# Average job I/O activity over 1w

- ▶ 17025 average running jobs
- ▶ Xrootd: 1.66GB/s out, 622MB/s in
- Castor2: 995MB/s out, 235MB/s in
- ▶ So each job (worker node core) consumed about
	- $\rightarrow$  1.25 Mbps in
	- ▶ 0.4 Mbps out
- ▶ Not taking into account DPM and dCache storages
- ▶ With spikes of up to 3x this
- ▶ The jobs could process more if it would be available

## A T1 example

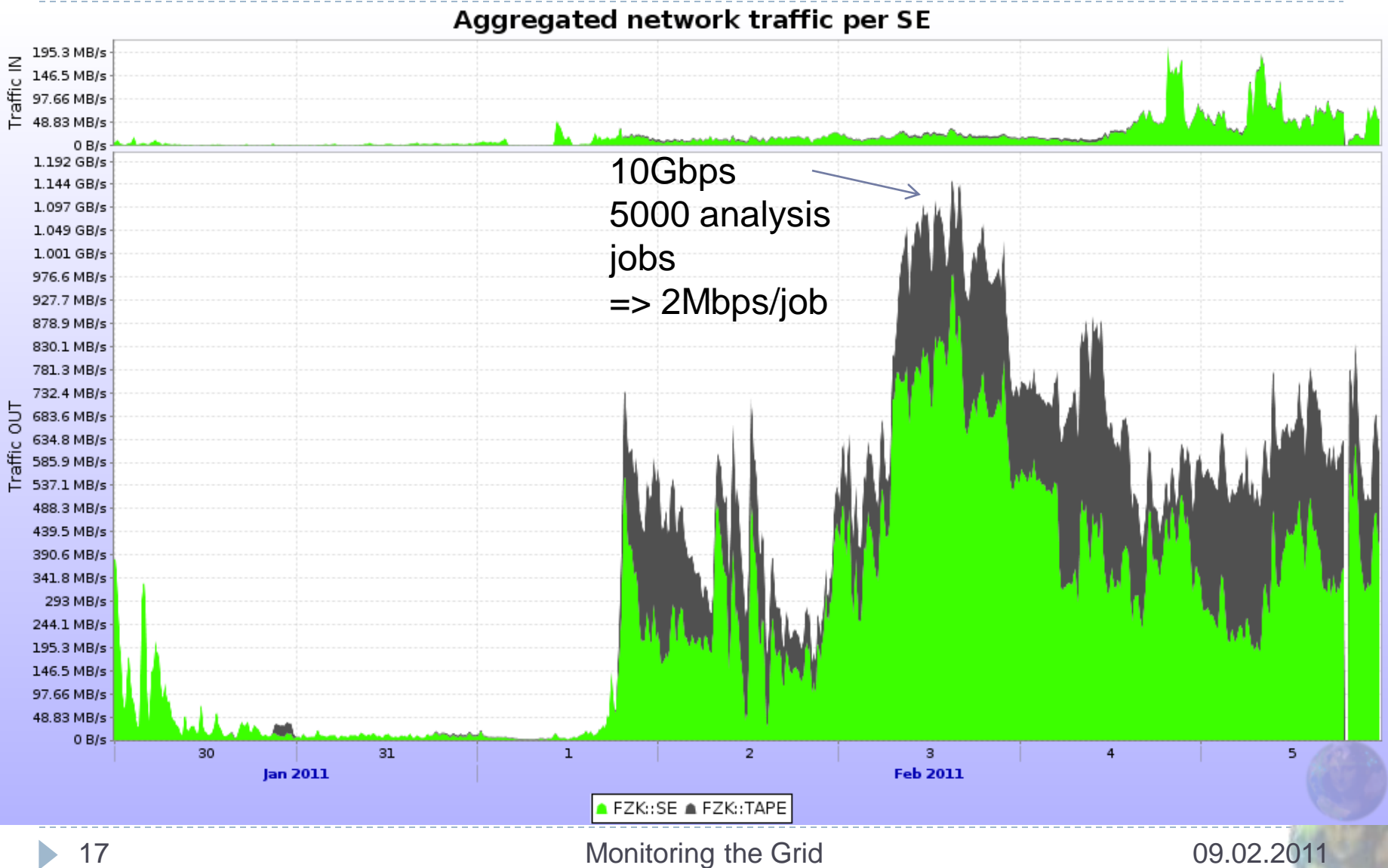

# Network topology discovery

- ▶ Site MonALISA services continuously perform traceroute between them and publish the results
- ▶ Central repository coordinates bandwidth tests between VoBoxes
- With each test the traceroute and machines' configuration is stored
- ▶ Together with other monitoring information (storage element functional test results, occupancy) a "closest SE" metric is computed for any client IP address
	- **Jobs read/write from/to the closest working storage**
	- **► Clients benefit from the same features**

## Network topology (AS level)

D

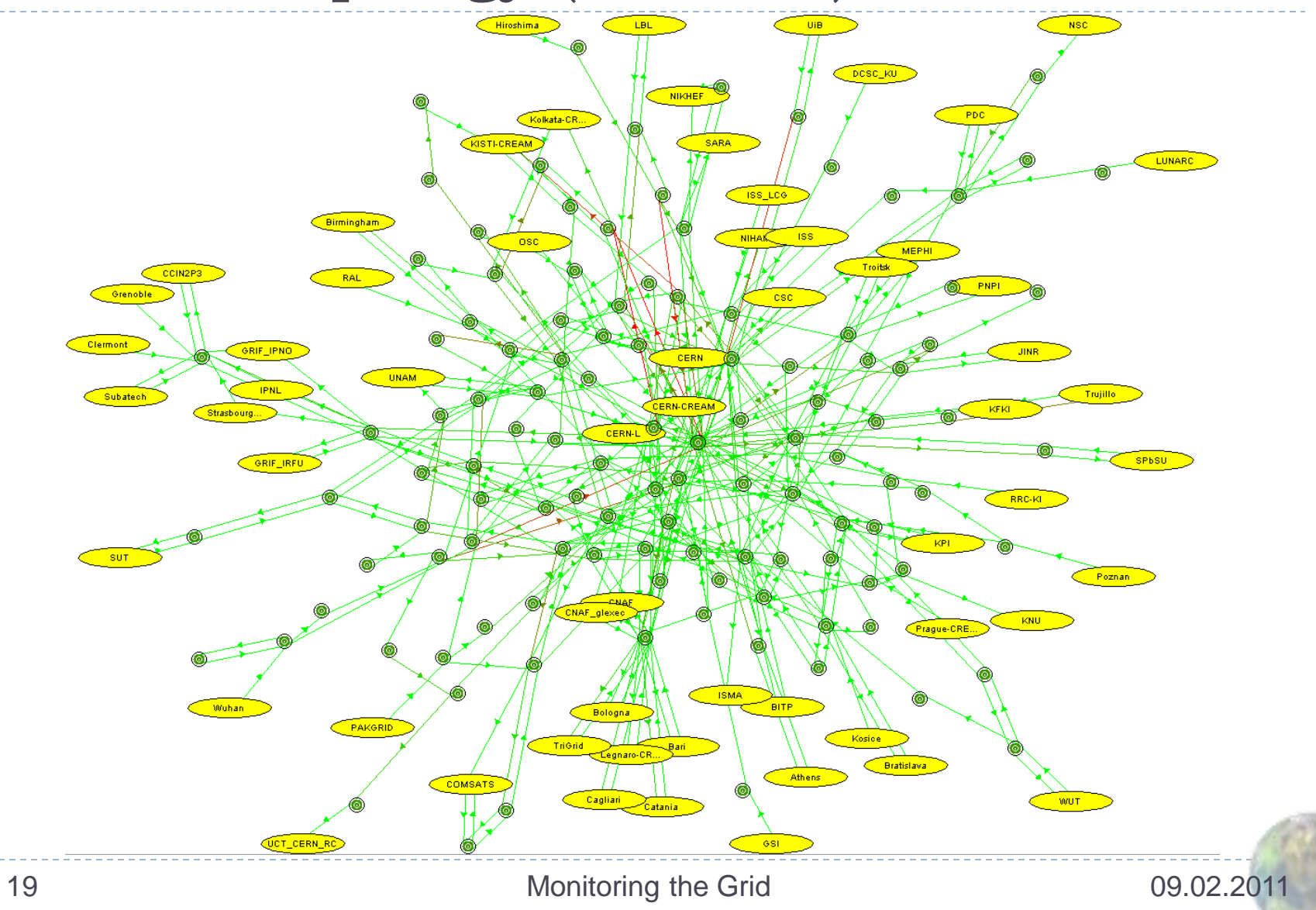

### Available bw and buffer sizes

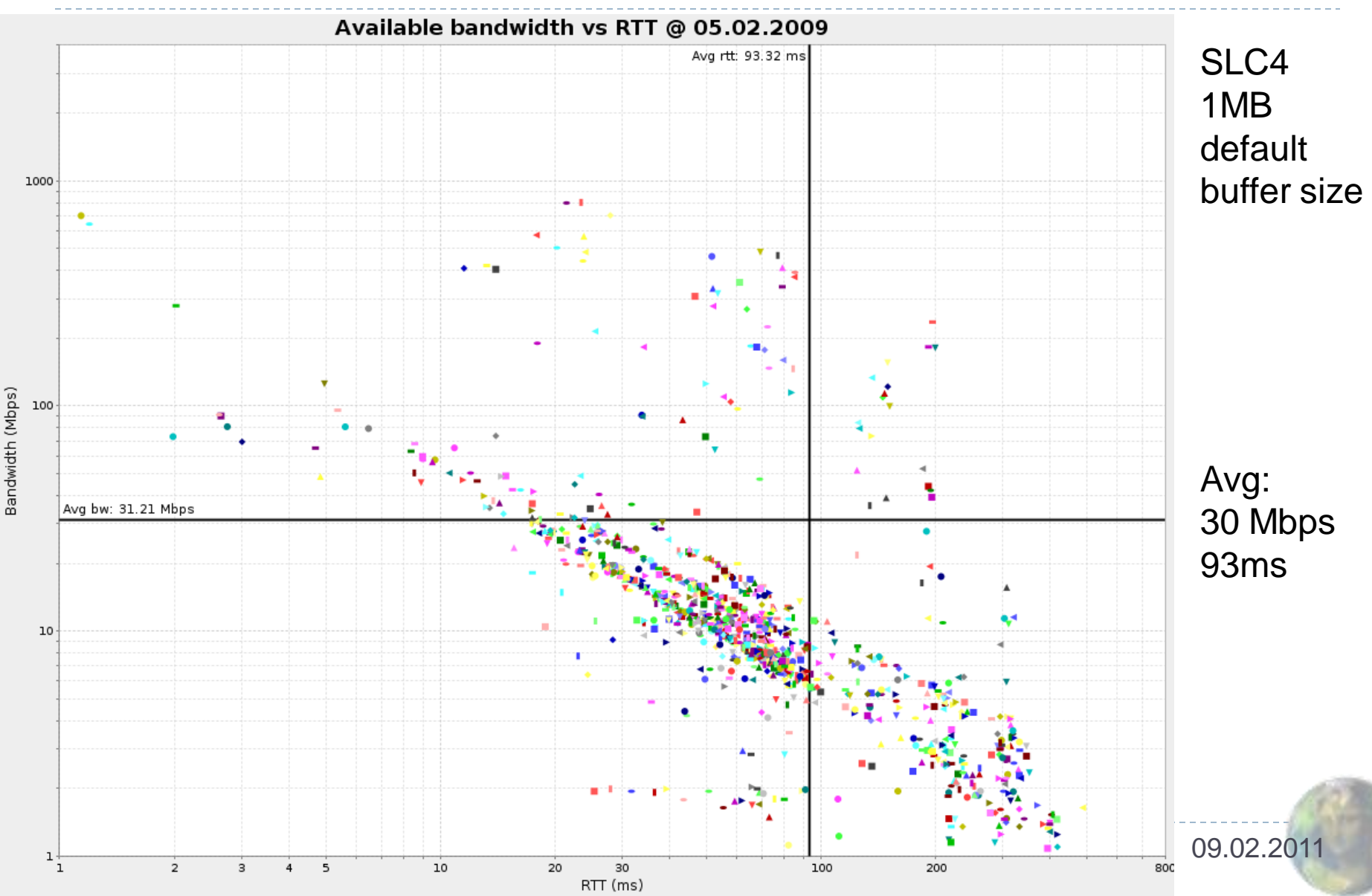

#### Available bw and buffer sizes

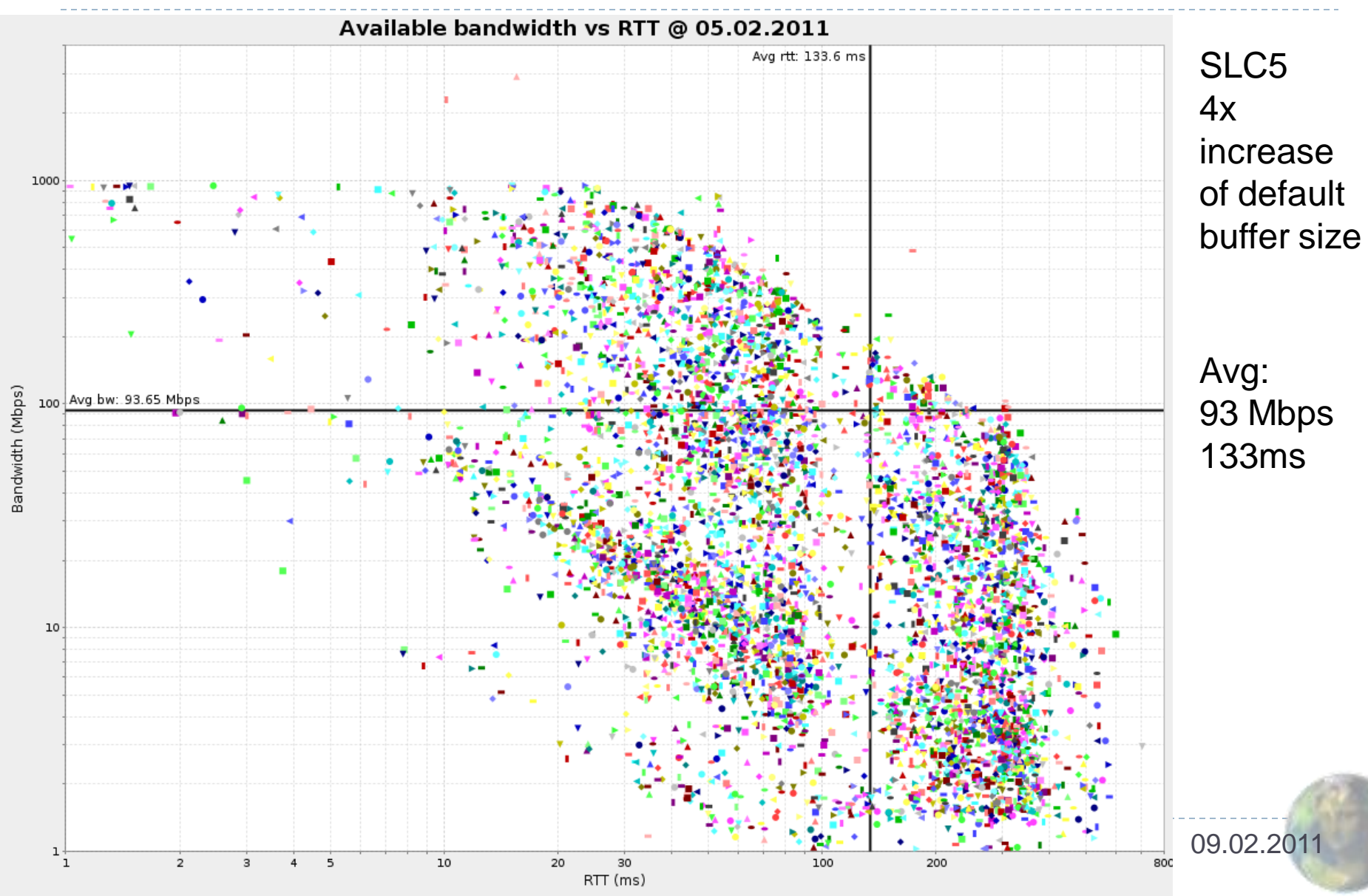

## UNAM connectivity with the Grid

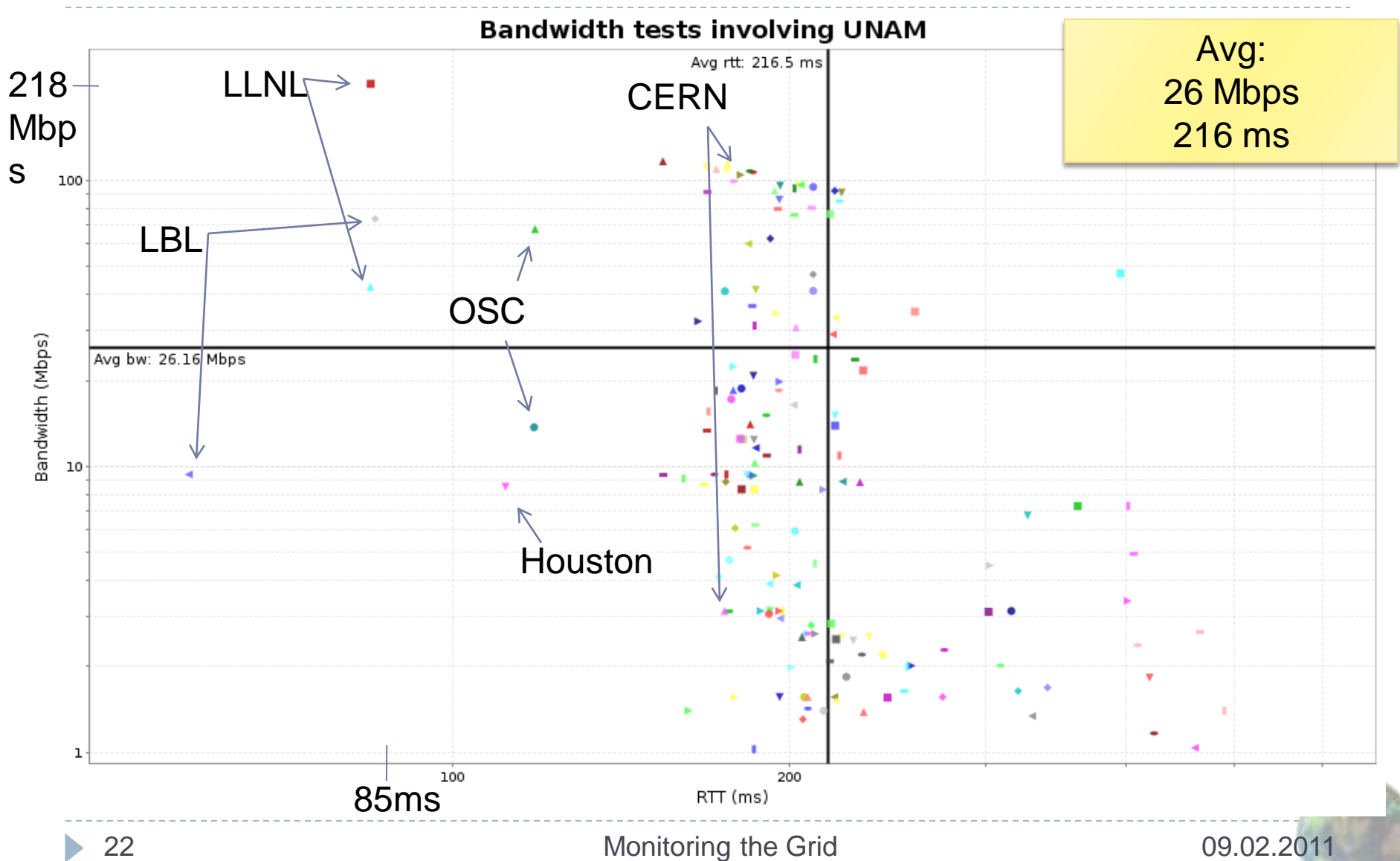

# Firewall requirements (VoBoxes)

**«UNAM»** 

Chart view »

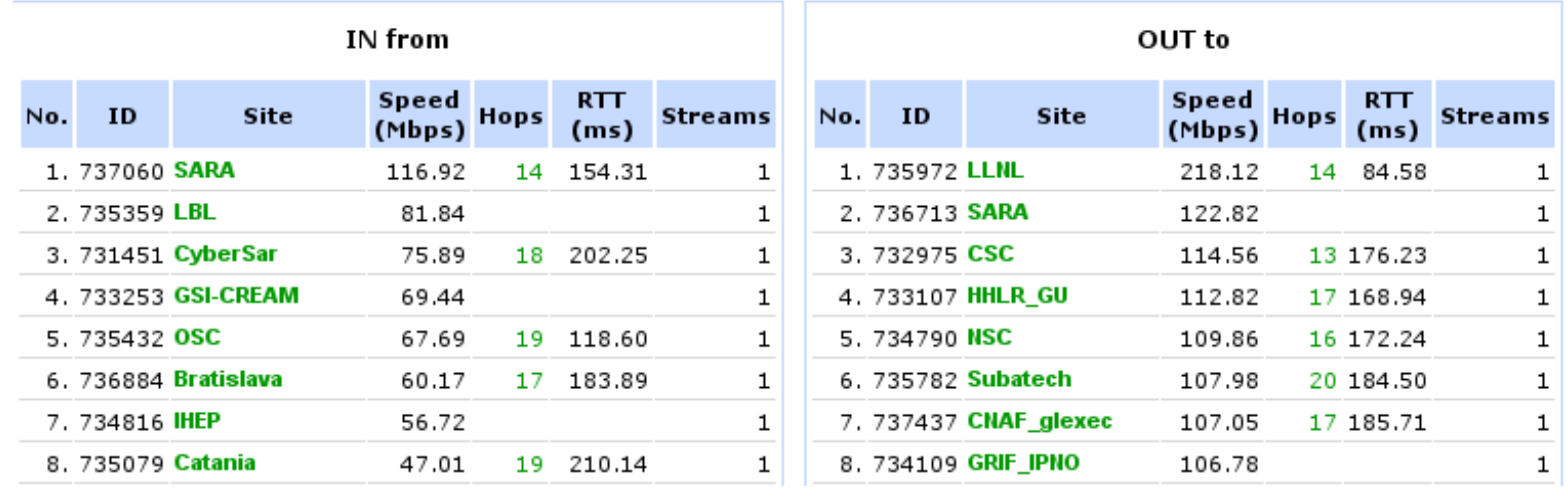

- All columns on this page should be filled for your site
	- <http://alimonitor.cern.ch/speed/>
- Incoming and outgoing
	- $\triangleright$  TCP/1093 bandwidth estimation
	- ICMP
	- UDP/33434..33534 (traceroute/tracepath)

# Machines' configuration

▶ On the web interface the configuration for each test is displayed, along with tuning suggestions

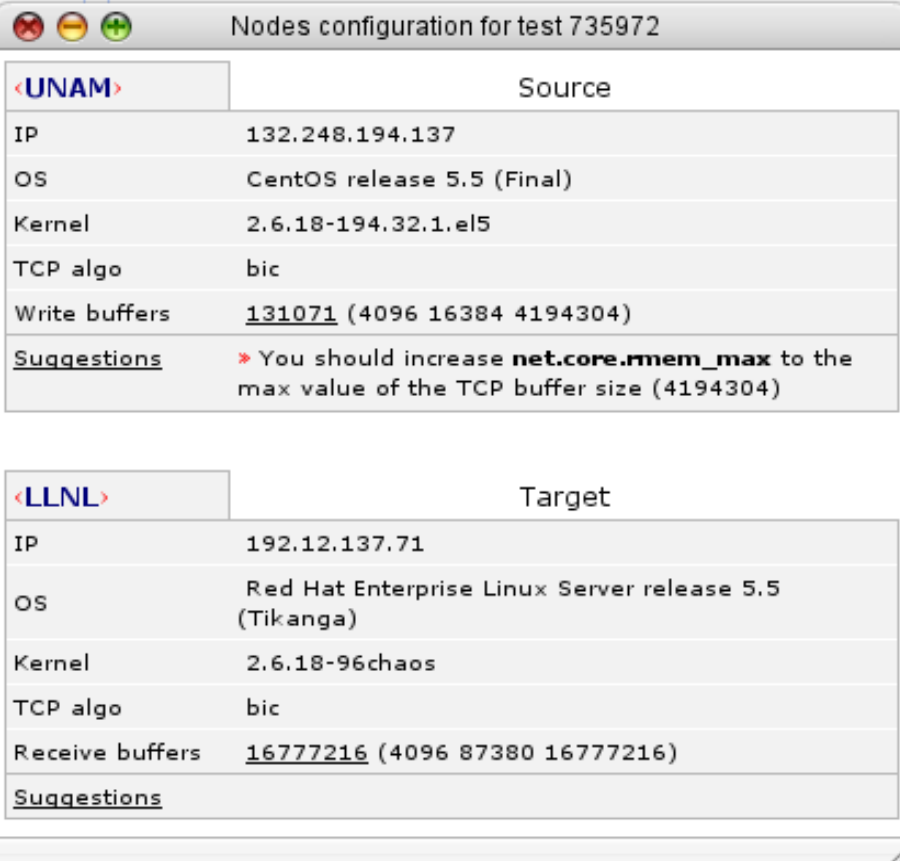

# Machines' configuration

- ▶ Considering the large RTT the following values should be applied at UNAM too:
	- net.core.rmem\_max = 8388608
	- $\triangleright$  net.core.wmem\_max = 8388608
	- ▶ net.ipv4.tcp\_rmem = 4096 87380 8388608
	- net.ipv4.tcp\_wmem = 4096 65536 8388608
	- net.core.netdev\_max\_backlog = 250000
- All nodes should have this configuration
	- ▶ VoBox, storage servers, worker nodes ...
- **More information here:** 
	- [http://monalisa.cern.ch/FDT/documentation\\_syssettings.h](http://monalisa.cern.ch/FDT/documentation_syssettings.html) [tml](http://monalisa.cern.ch/FDT/documentation_syssettings.html)

## **Thank you for your attention!**

#### ▶ <http://alimonitor.cern.ch/speed/videos>

#### $\triangleright$  How the available bandwidth and RTT evolved in time